Como descrever a freqüência e as tendências temporais e espaciais dos indicadores de saúde e doença?

#### **Vítor Salvador Picão Gonçalves**

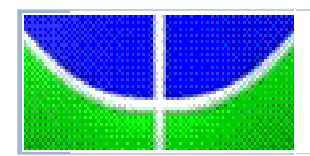

**Universidade de Brasília Faculdade de Agronomia e Medicina Veterinária Laboratório de Epidemiologia Veterinária - EpiPlan**

# Temas abordados

- Conceito de incidência e sua utilidade
- Incidência Acumulada e Incidência Real
- ▶ Conceito de animal-tempo
- Conceito de endemia e epidemia
- Conceito de prevalência e sua utilidade
- Relação entre incidência e prevalência
- Estatísticas de mortalidade
- Padronização de freqüências

### Porque é necessário medir a freqüência de ocorrência das doenças?

#### **Para descrever, compreender e avaliar:**

- Os mecanismos que determinam a distribuição das doenças no tempo e no espaço
- O impacto das doenças na população animal

#### **Com o objetivo de:**

- Delinear estratégias sanitárias apropriadas para combater as doenças
- Avaliar a eficiência de programas de controle e erradicação de doenças animais.

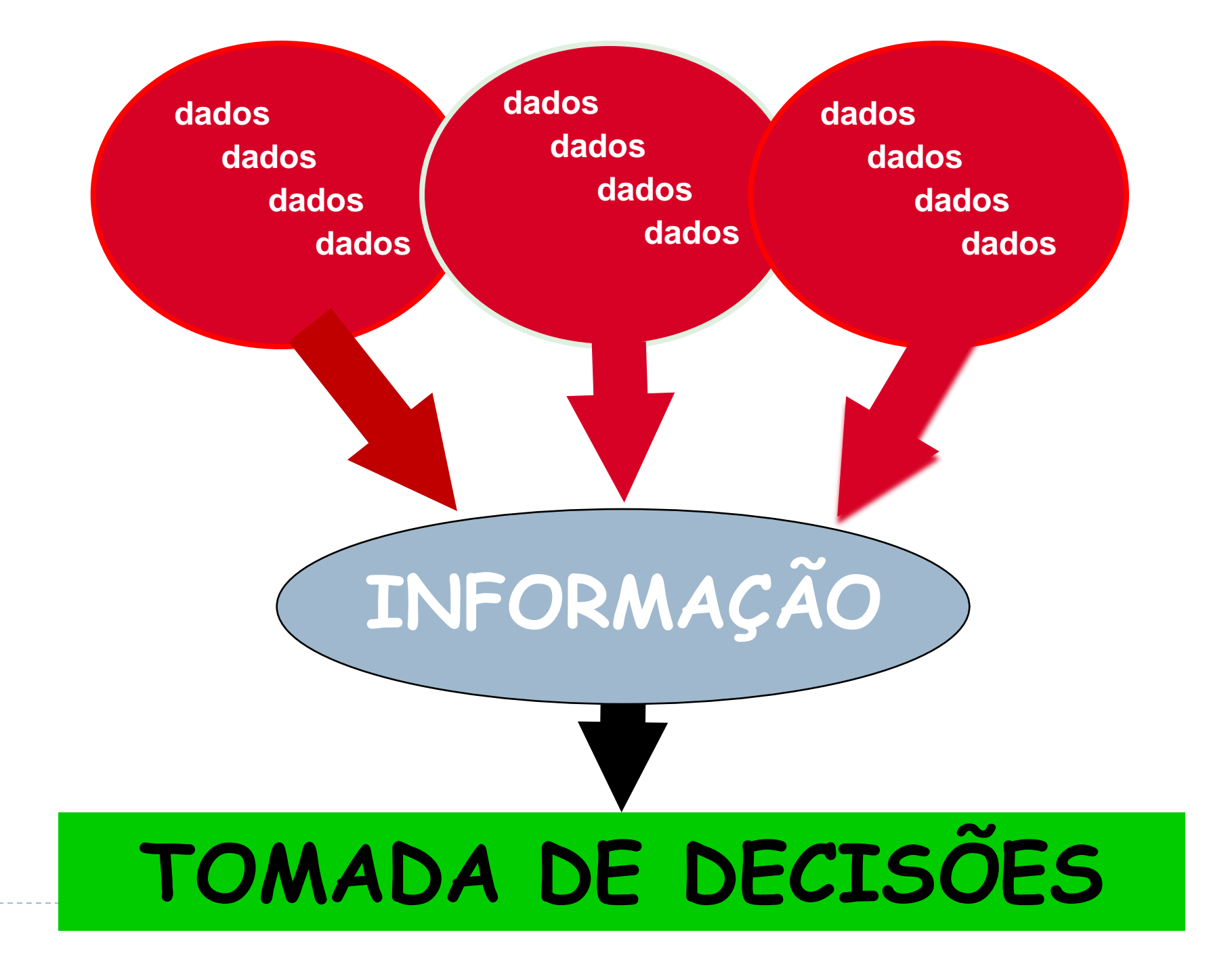

# Taxa de incidência

- Em epidemiologia, uma taxa representa a variação de um fenômeno por unidade de tempo
- A taxa de incidência é a freqüência de casos novos de uma doença (ou de outro evento) ao longo de um determinado período de tempo.
- É a probabilidade de **tornar-se** um caso por unidade de tempo.
- Existem dois tipos, que aplicam-se a diferentes tipos de população sob estudo:
	- ▶ Incidência acumulada (IA)
	- **Incidência real (IR)**

# Característica da população em risco

#### **População fechada:**

 Aquela em que não há ingresso de animais e há pouco ou nenhum egresso, durante o período de observação

### **População aberta:**

 Aquela em que há ingresso ou egresso de animais durante o período de observação (mais comum nos estudos epidemiológicos)

## Incidência Acumulada (IA)

- ▶ IA é o n° de novos casos durante um período de tempo, dividido pelo nº de animais inicialmente em risco.
	- Depende do tempo de observação.
	- Descreve o risco (probabilidade) de um animal tornar-se um caso, ao longo do período de observação.
	- ▶ Pode variar de 0 a L.
	- Apenas se aplica a populações fechadas, ou com perdas insignificantes de animais durante o período de observação.

# Taxa de ataque

- É a forma mais comum de expressão da IA no estudo das doenças infecciosas
	- É calculada em focos de doenças de período de incubação curto e difusão rápida – ex. febre aftosa
	- O período de observação costuma ser suficientemente curto para que a população seja fechada.

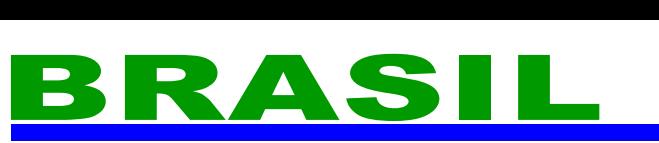

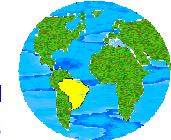

**Programa Nacional de Erradicação da Febre Aftosa**

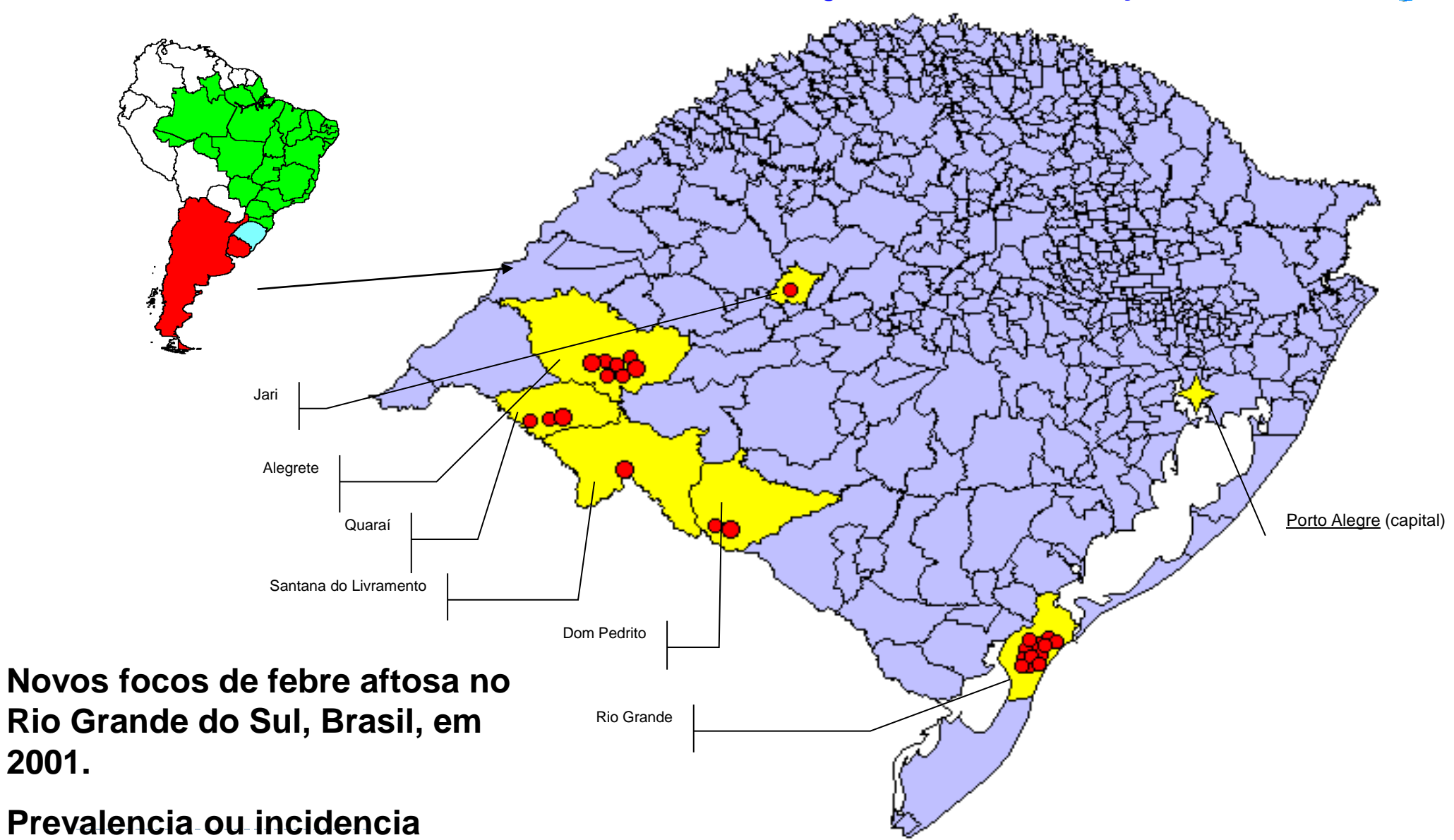

- E se a população for aberta?
- Como definir a população em risco?
- ▶ Qual será o nosso denominador?

# Conceito de animal-tempo

- **Animal-tempo** é a soma do tempo de permanência de cada animal em risco na população observada:
	- ▶ 365 animais durante 1 dia = 365 animais-dia ou 1 animal-ano
	- 1 animal durante 365 dias = 365 animais-dia ou 1 animal-ano
	- 1 animal-ano / 12 = 1 animal-mês

### Incidência Real (IR)

▶ IR é o n° de novos casos dividido por animal-tempo em risco.

- Também chamada "densidade de incidência" ou "força de morbidade".
- Não depende da duração do período de observação.
- ▶ Pode variar de 0 a infinito.
- Não pode ser interpretado como risco (probabilidade) individual de um animal tornar-se um caso. É uma medida estritamente populacional.
- Descreve a velocidade com que novos casos ocorrem na população por unidade de tempo (animal-tempo).
- **Pode ser aplicada a populações abertas e dinâmicas.**

# Cálculo da IR de mortalidade

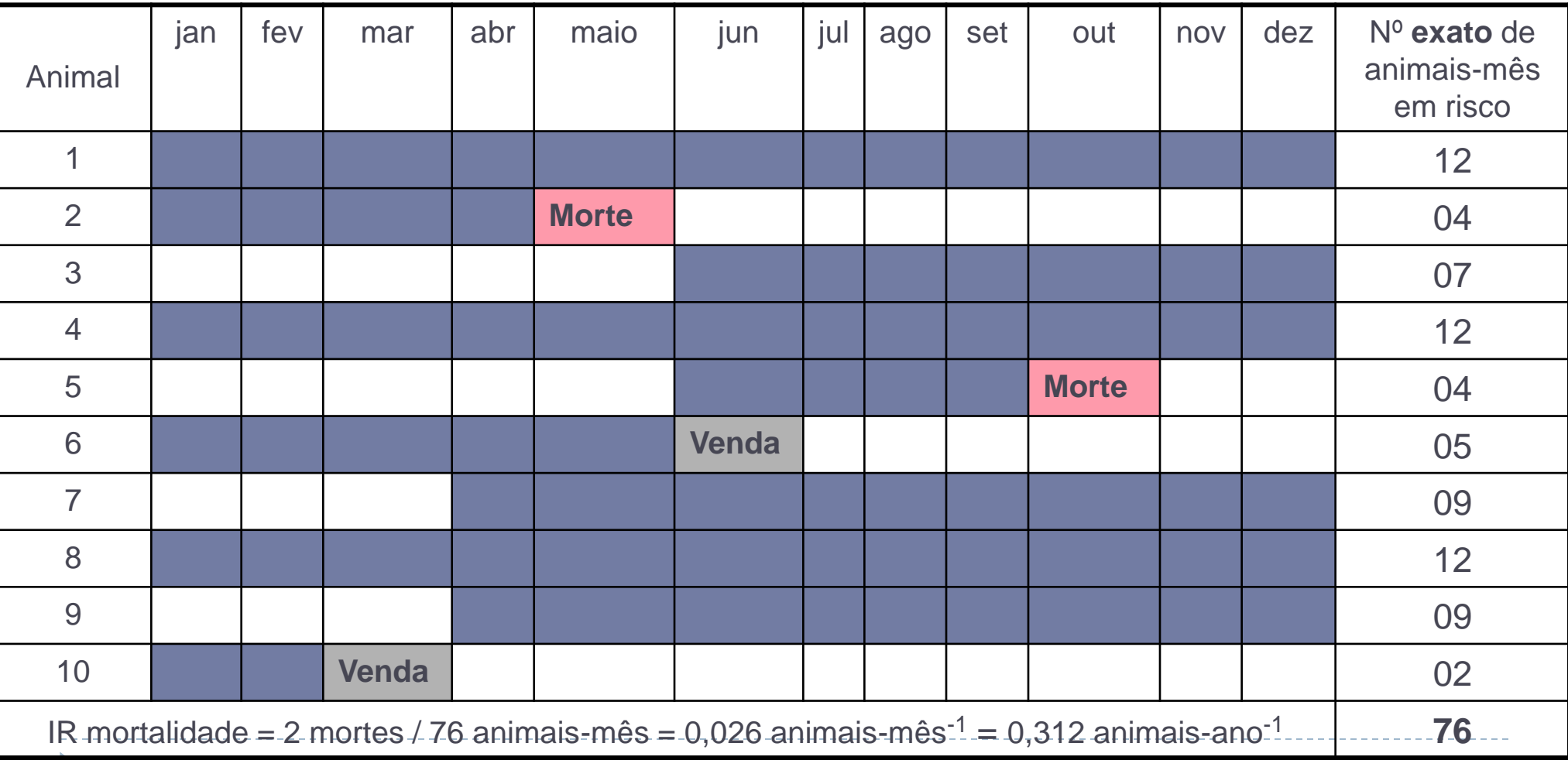

#### Exercício: exemplo de um foco calcular os espaços em branco

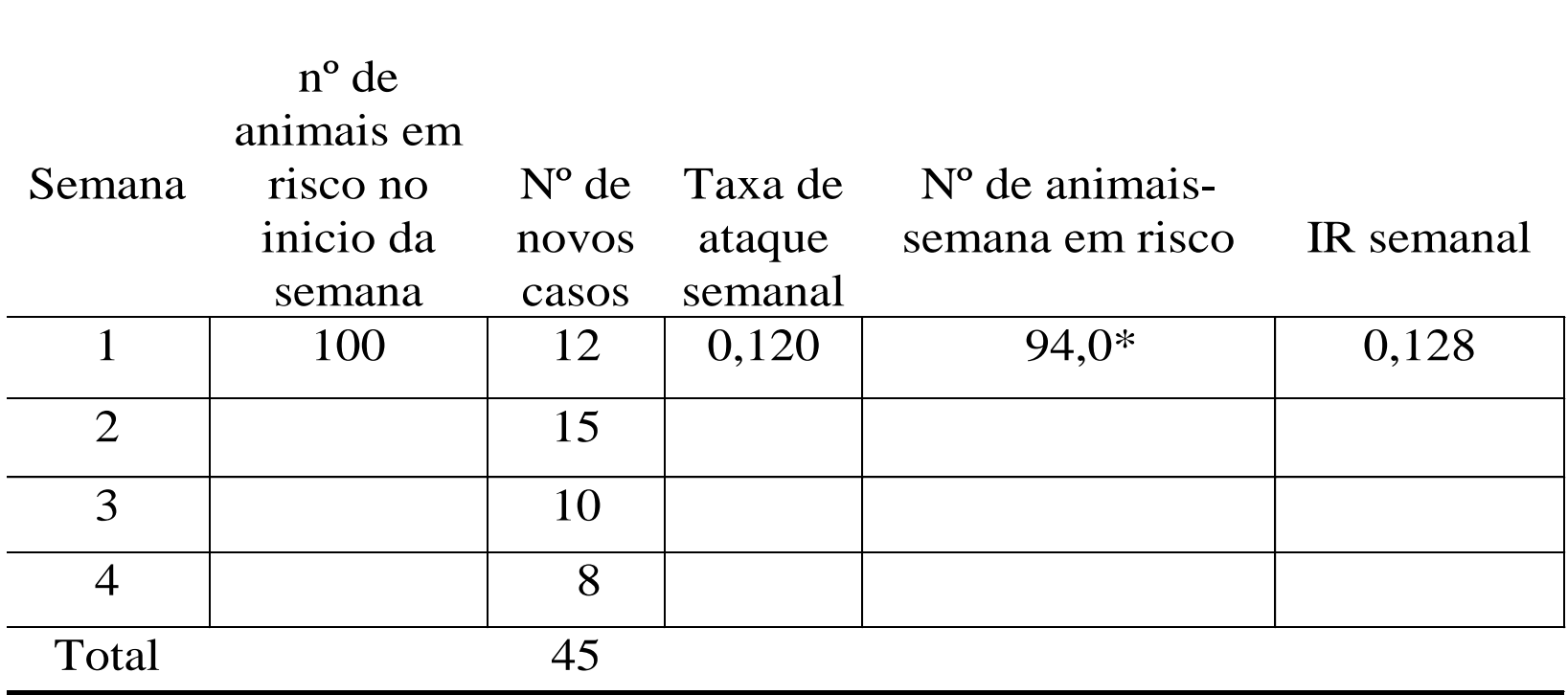

# continuando …

D

Incidência acumulada 
$$
=
$$
  $\frac{45 \text{ novos casos}}{100 \text{ inicialmente em risco}}$   $=$  0,45 (45%) em 4 semanas  
(em 4 semanas)  
Incidencia real  $=$   $\frac{45 \text{ novos casos}}{301,5 \text{ animais-semana}}$   $=$  0,149 / animal-semana

ou 0,596 / animal-mês

**….** e se a população observada fosse aberta, como poderíamos converter a IR em IA, ou seja, em probabilidade?

$$
IA (no período) = 1 - e- IR windades de animal-tempo
$$
  
(e = base do logarithno natural = 2,7182818....)

**IA** (4 semanas) =  $1 - e^{-0.149 * 4}$  semanas **IA** (4 semanas) =  $0,45 \approx 0,449 = 1 - e^{-0.596}$ 

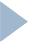

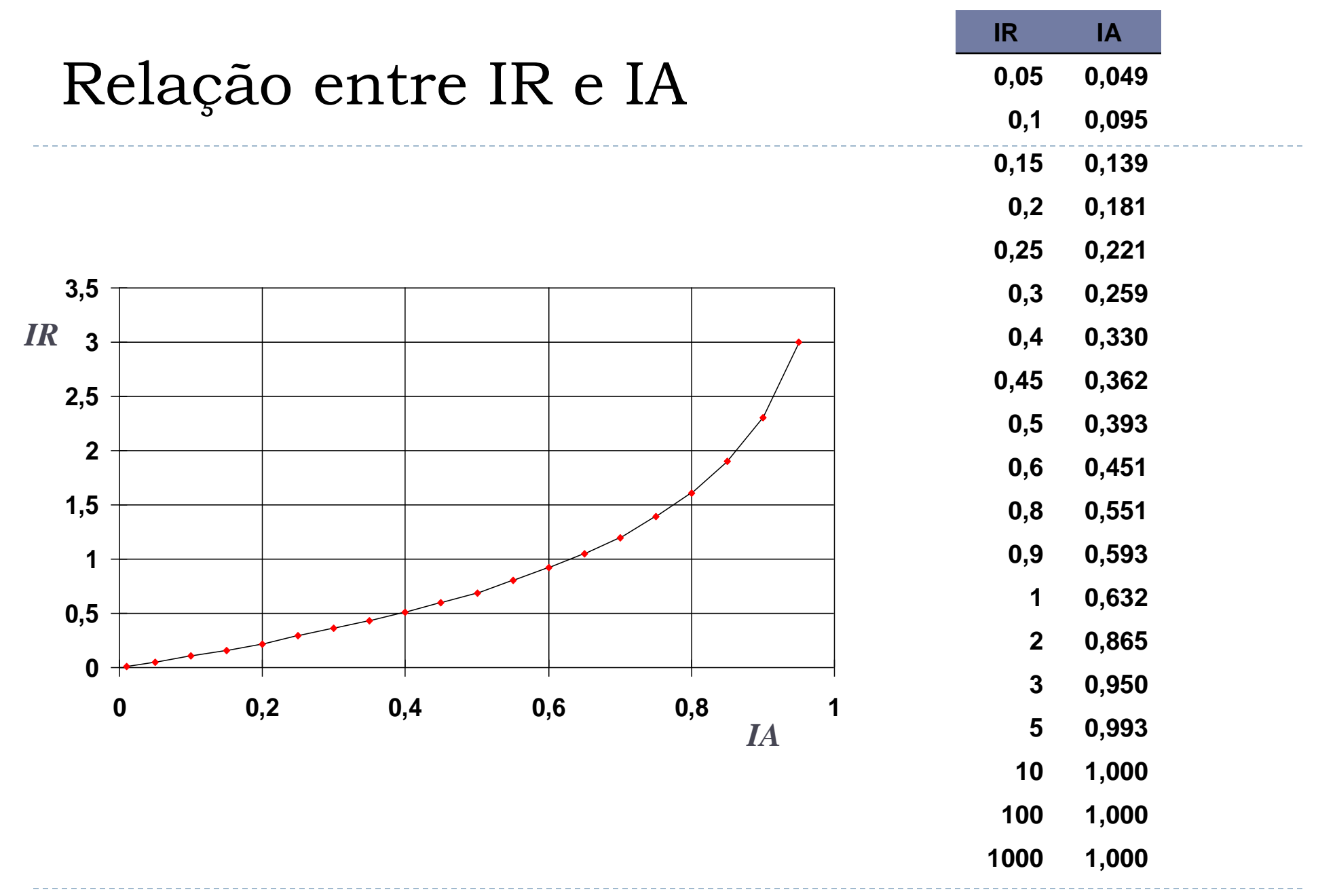

Quando a incidência é baixa  $( $0,1$ ), a diferença entre IR e IA é insignificante$  $\blacktriangleright$ 

### Conceitos de endemia e epidemia

#### ▶ Endêmica:

 Presença usual de uma doença, dentro dos limites esperados, em uma determinada área geográfica, por um período ilimitado

 Este fenômeno ocorre quando há uma constante renovação de suscetíveis na população, exposição múltipla e repetida destes a um determinado agente,

# Epidemia

▶ Elevação brusca, temporária e significante acima do esperado da incidência de uma determinada doença

 Não representa necessariamente um grande número de casos, mas sim um claro excesso de casos quando comparado à frequência habitual.

#### **Estomatite vesicular no México Curva endémica 1981-1994**

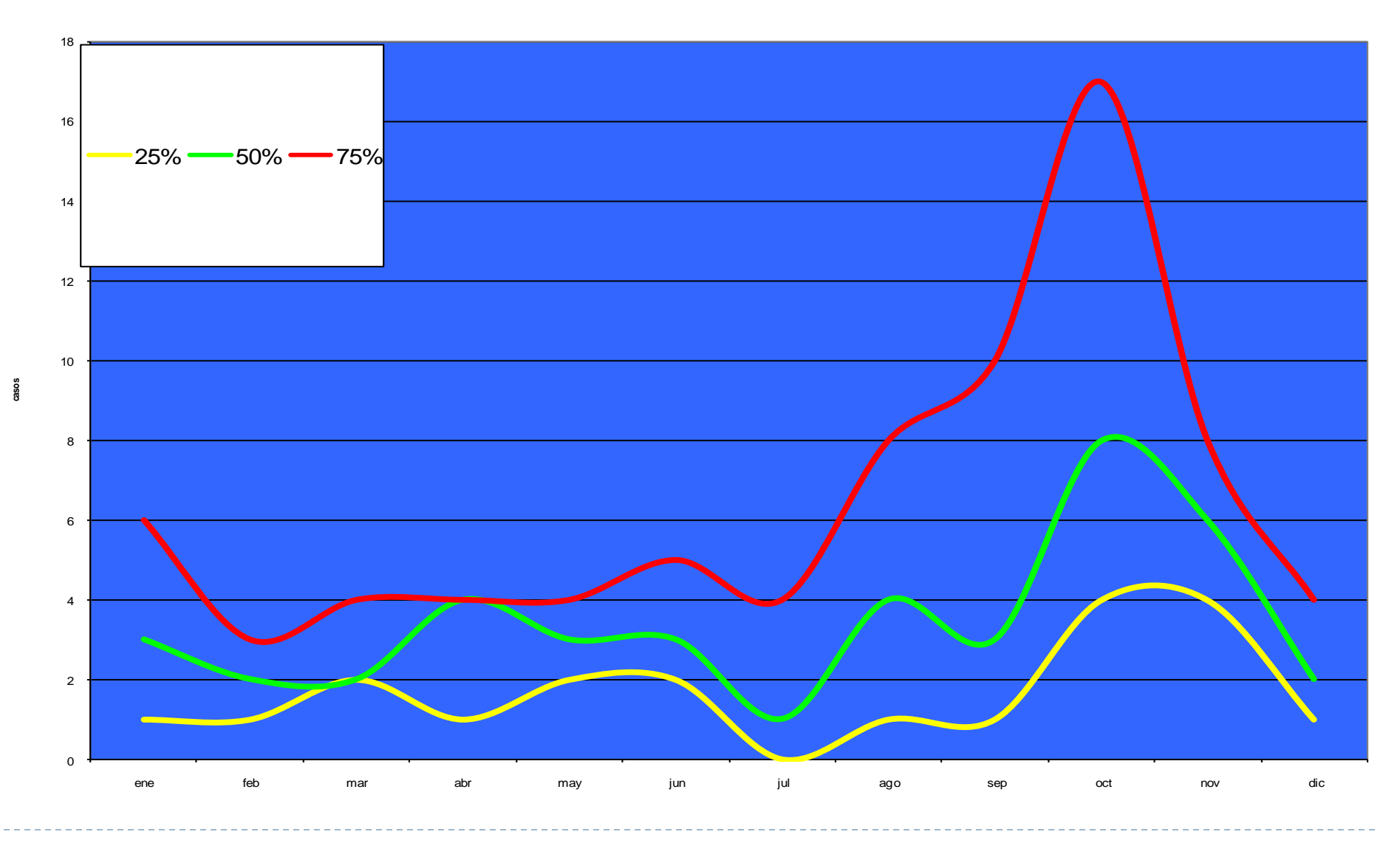

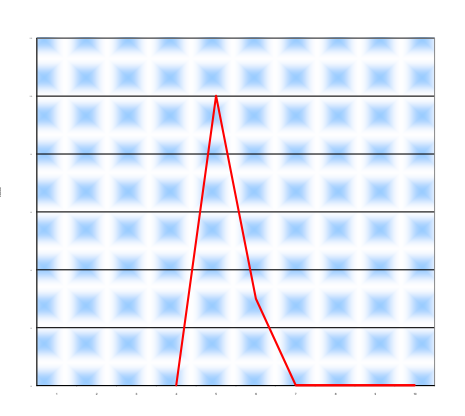

**Días**

 O número de casos apresenta uma rápida progressão, atingindo o pico de incidência em curto espaço de tempo. Os suscetíveis têm acesso a uma única fonte de contaminação, podendo ser por espaço de tempo curto (fonte pontual) ou longo (fonte persistente).

▶ O aumento rápido de casos está dependente do período de incubação.

# Epidemia propagada ou progressiva

- ▶ Neste tipo de epidemia, uma fonte infectada transmite o agente a outra suscetível.
- ▶ Diagrama de controle
- ▶ Taxa de reprodução (Ro) > 1

Incidencia anual de BSE no Reino Unido, considerando o nº de casos por milhões de bovinos com mais de 24 meses.

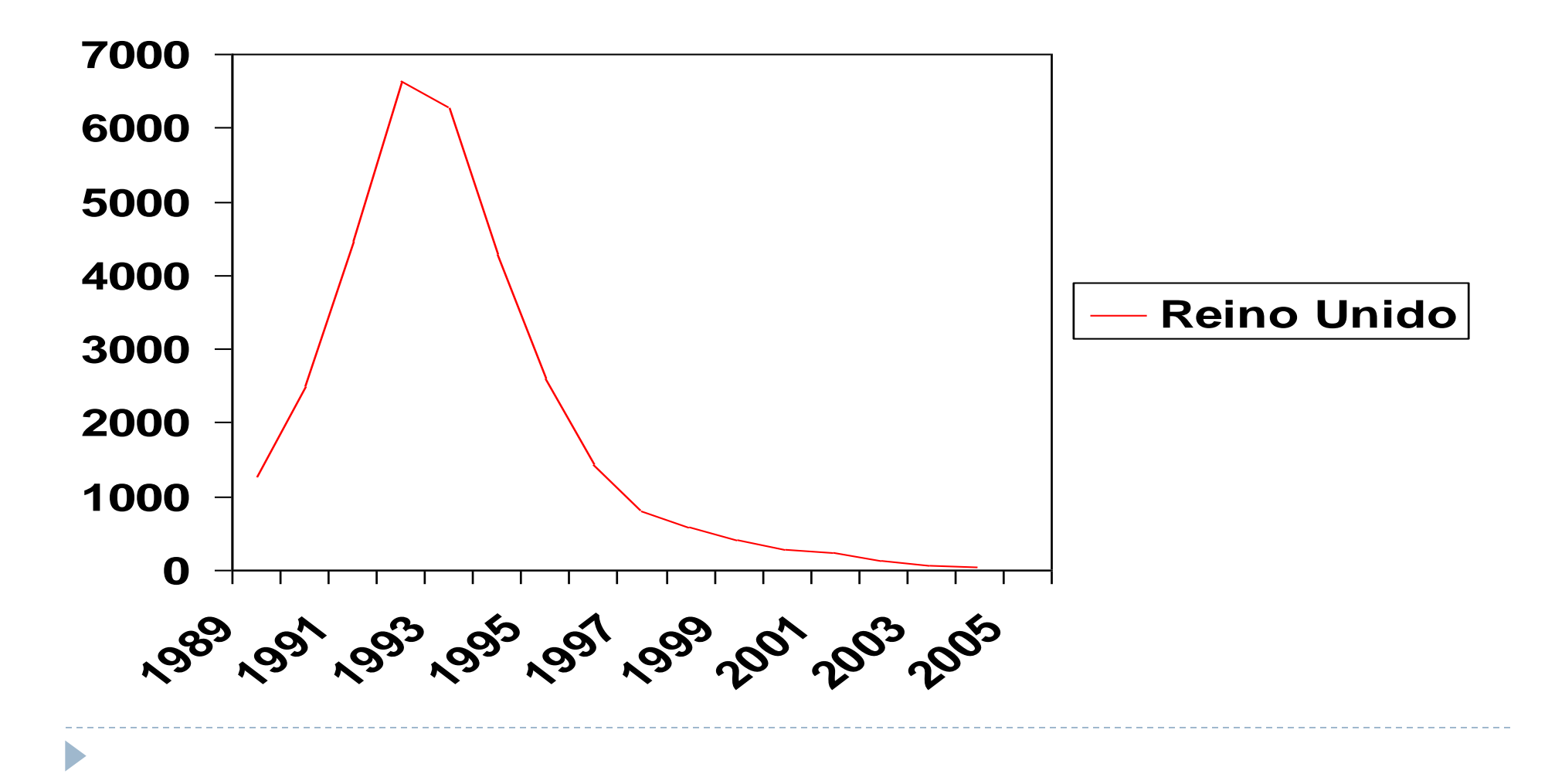

#### **Imunidade de rebanho**:

resistência de um grupo à introdução e disseminação de um agente infeccioso.

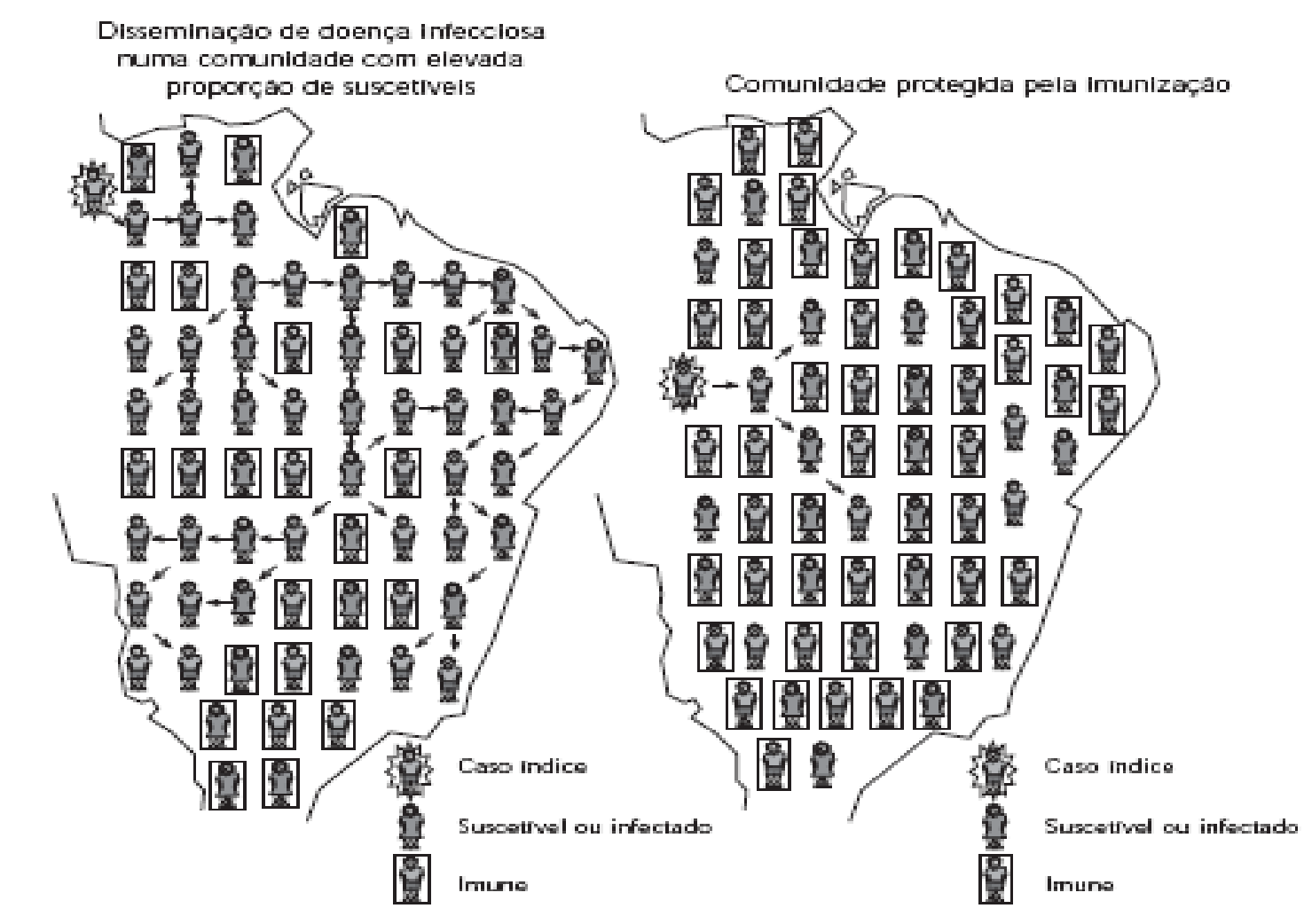

Fonte: Adaptado de Timmereck, T.C., 1994.

# Modelo de Reed-Frost

# Prevalência

 A *Prevalência* de uma enfermidade é a freqüência de casos ou de focos existentes numa população, em um determinado momento.

nº de casos no instante"t "

populaçãoexistente no instante"t "

- Pode aplicar-se o conceito a eventos como "infecção" ou "soropositividade" e não apenas a "doença".
- $\blacktriangleright$  Não é possível estimar a prevalência de uma doença em um instante "t" do tempo, uma vez que não é possível examinar simultaneamente todos os indivíduos; neste contexto entende-se por instante "t", um intervalo de tempo suficientemente curto para que a prevalência não se altere; isto depende, obviamente, da doença sob estudo e por isso utiliza-se muito no estudo de doenças endêmicas, de tipo crônico, como brucelose e tuberculose.

Representa a probabilidade de *ser* um "caso".

- É uma proporção (varia de 0 a 1, porque o numerador é uma fração do denominador)
- $\triangleright$  Não tem dimensão temporal.

#### **ex. Levantamento Nacional da Brucelose Bovina: prevalência de focos (rebanhos com 1 ou mais animais soro+) por região de amostragem**

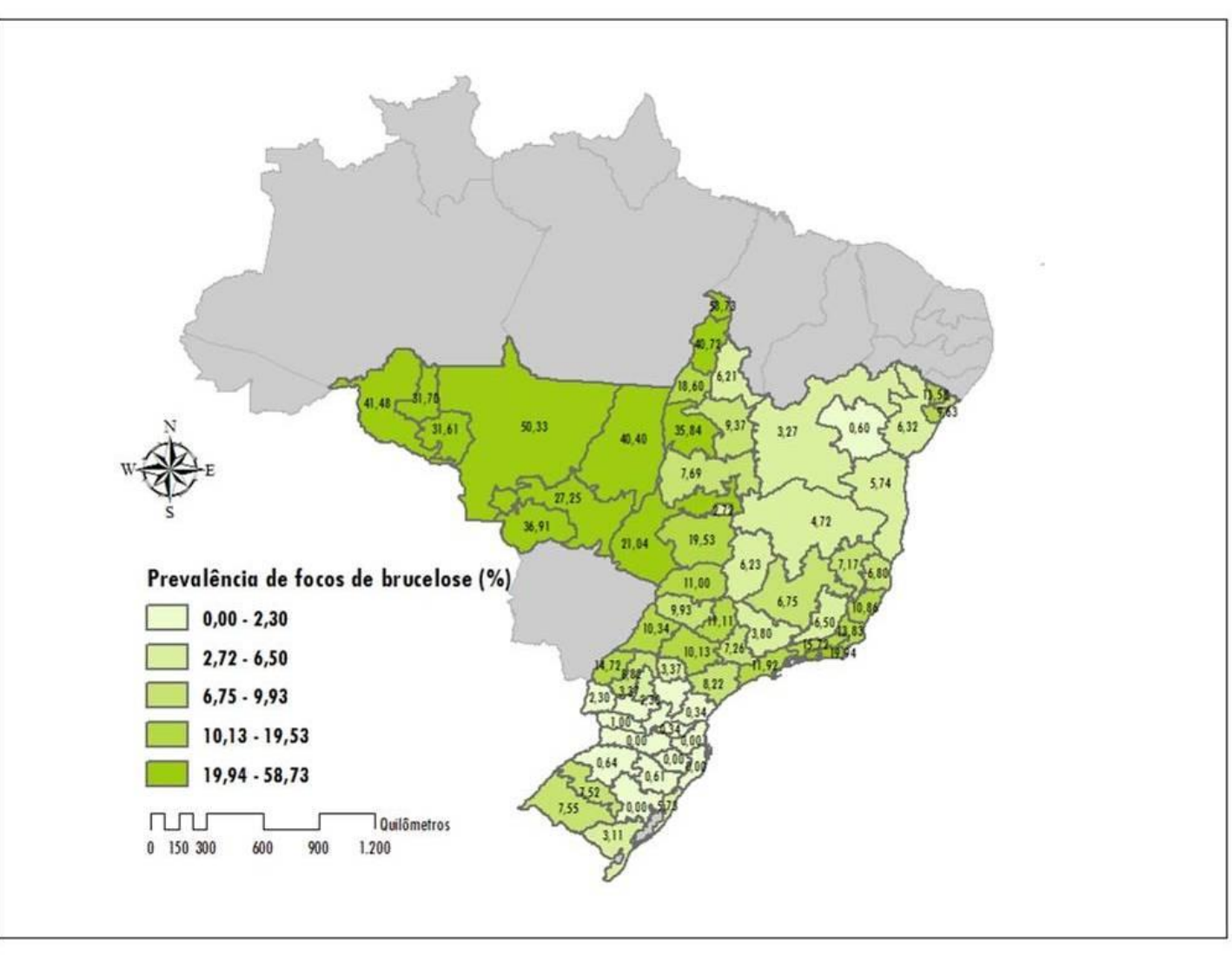

#### **ex. Levantamento Nacional da Brucelose Bovina: prevalência de animais soro+ por região de amostragem**

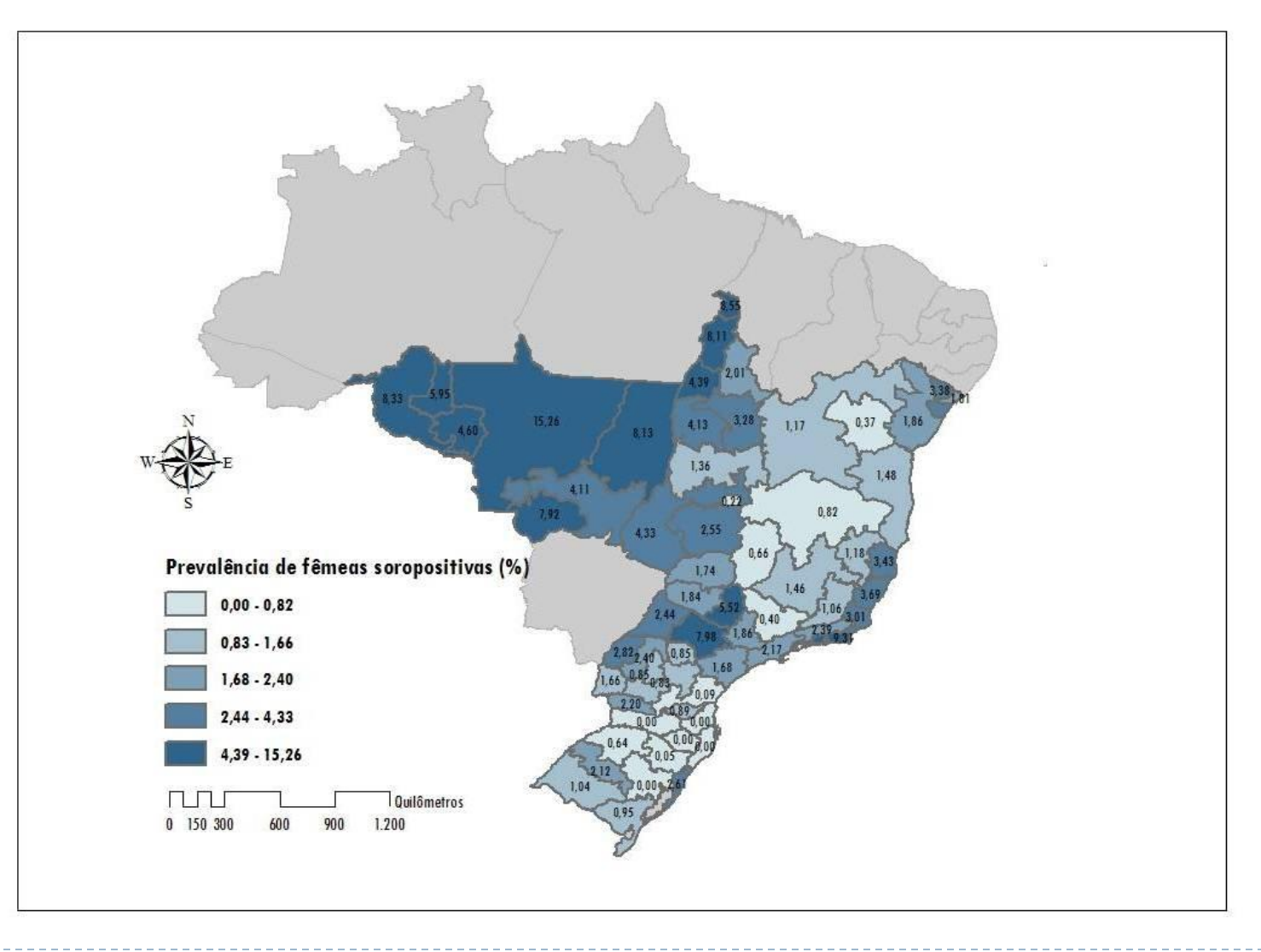

### Relação entre prevalência e incidência

Prevalência aprox. da doença = IA \* Duração da doença

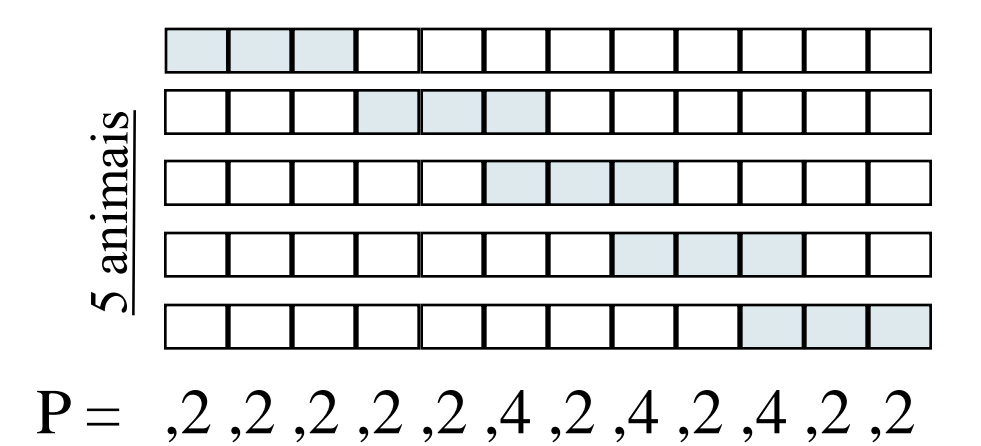

IA em 12 meses: 100% / ano Duração média: 0,25 anos (3 meses)  $P = 100\%$  x  $0.25 = 25\%$ 

<u>Prevalência média =  $0,25$  ou 25%</u>

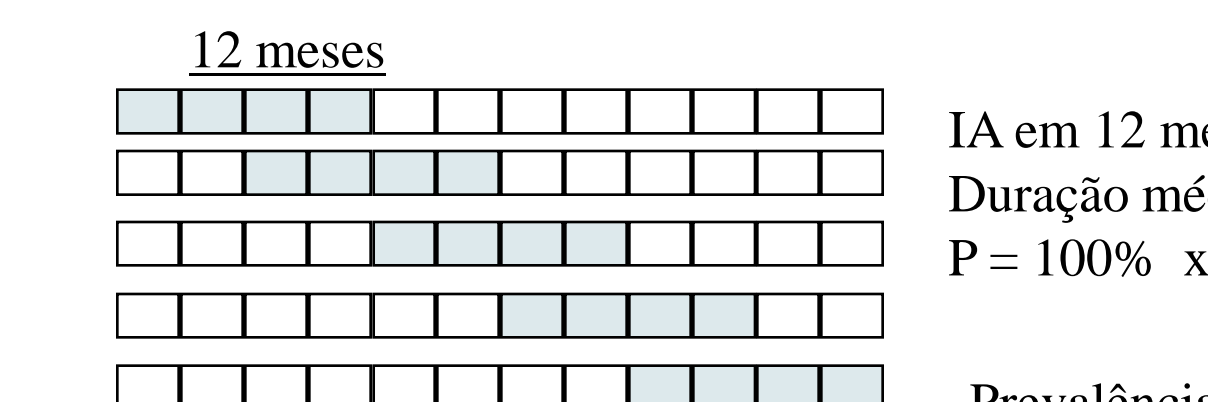

 $P = 0.2$ , 2, 4, 4, 4, 4, 4, 4, 4, 4, 2, 2

IA em 12 meses : 100% / ano Duração média : 0,33 anos (4 meses)  $P = 100\% \times 0.33 = 33\%$ 

Prevalência média = 0,33 ou 33%

# Estatísticas de mortalidade

nº de mortes (qualquer causa)

Incidência de mortalidade geral = nº de unidades de animais-tempo em risco

Incidência de mortalidade por causa = nº de mortes (por determinada causa)

nº de unidades de animais-tempo em risco

"Taxa" de letalidade (proporção) =

nº de mortes (por determinada doença)

nº de animais com a doença

"Taxa" de mortalidade proporcional (proporção) = nº de mortes (por determinada causa)

nº total de mortes

Índices de mortalidade

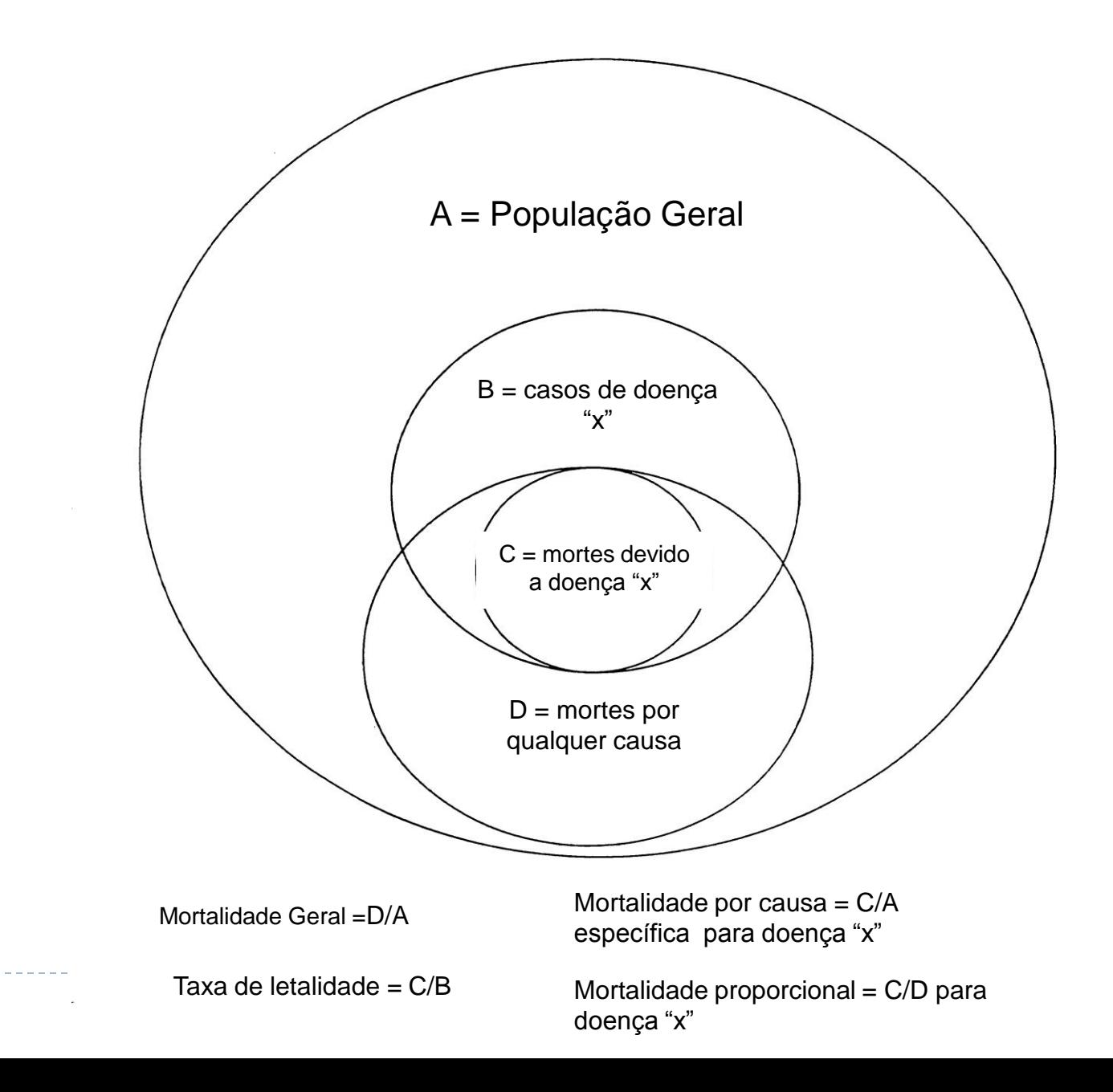

D

# Exercício

Uma população bovina foi observada por um período de 1000 animais-ano em risco. Nesse período, ocorreram 120 mortes, das quais 3 se deveram a anaplasmose. No mesmo período diagnosticaram-se 9 casos de anaplasmose.

Calcular:

- ▶ Incidência de mortalidade geral =
- Incidência de mortalidade por anaplasmose  $=$
- ▶ Taxa de letalidade por anaplasmose =

Taxa de mortalidade proporcional por anaplasmose =

### Como comparar freqüências em populações diferentes?

- A estrutura da população (ex. demografia, tipo de sistema de produção animal) pode influenciar a incidência ou prevalência de uma determinada doença
- ▶ Se este fator não for considerado, podemos chegar a conclusões erradas quando fazemos comparações
- Torna-se necessário padronizar as freqüências.

# Método direto - exemplo

▶ Incidência de focos de tuberculose bovina (= n° de novos rebanhos infectados / rebanhos-ano), num país onde 40% dos rebanhos são de corte e 60% de leite

REGIÃO A

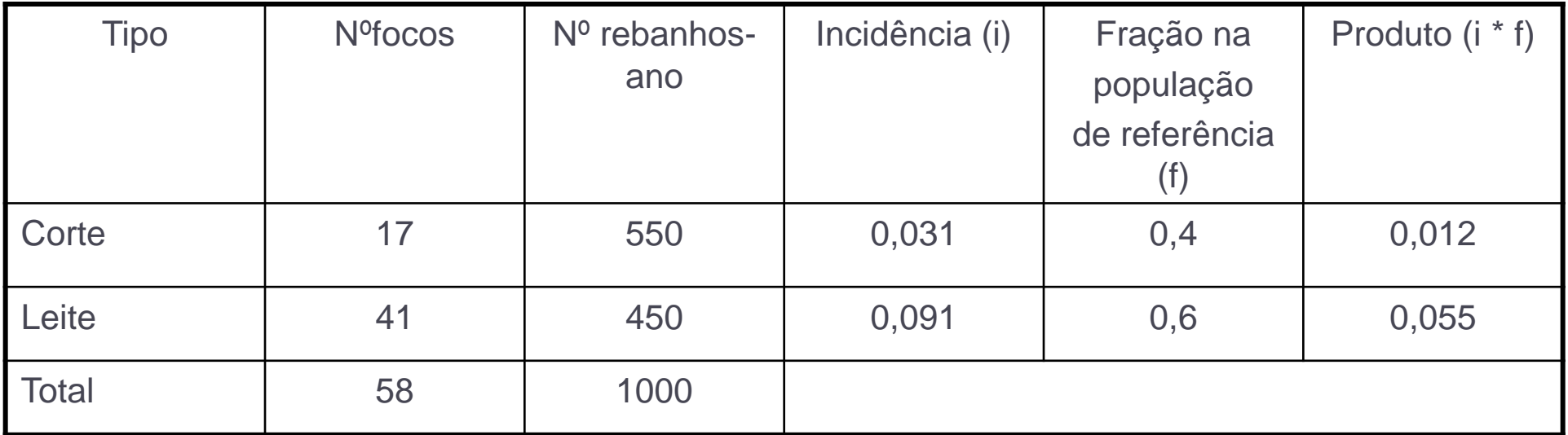

Taxa de incidência bruta =  $58 / 1000 = 0,058$  rebanho-ano<sup>-1</sup>

Taxa de incidência padronizada =  $0,12 + 0,055 = 0,067$  rebanho-ano<sup>-1</sup>

# Método direto – exemplo (cont.)

Incidência de focos de tuberculose bovina (=  $n^{\circ}$  de novos rebanhos infectados / rebanhos-ano), num país onde 40% dos rebanhos são de corte e 60% de leite

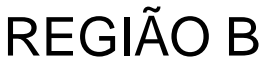

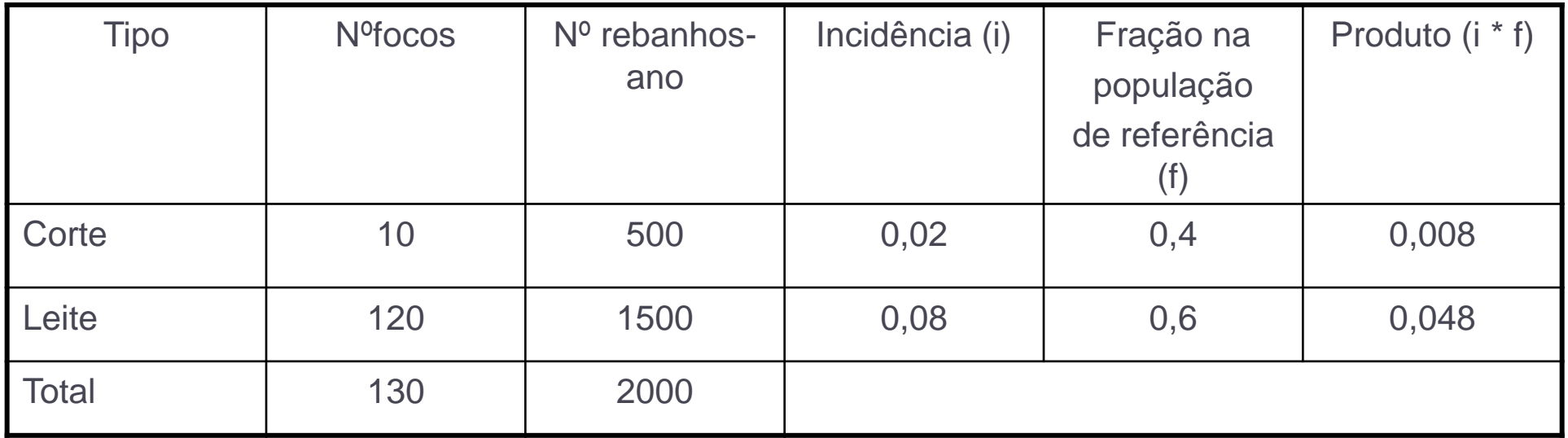

Taxa de incidência bruta =  $130 / 2000 = 0,065$  rebanho-ano<sup>-1</sup>

Taxa de incidência padronizada =  $0,008 + 0,048 = 0,056$  rebanho-ano<sup>-1</sup>

# Padronização - Conclusão

- Ao contrário do que as taxas de incidência brutas sugerem, a freqüência de novos casos é maior na Região A.
- *Porquê?*

▶ ○ Método Indireto pode também ser utilizado. É útil quando se conhece apenas o nº total de casos, sem detalhamento por estrato, ou qualquer outra variável cujo efeito de confundimento deseja-se controlar. Neste caso toma-se como pesos as incidências específicas em cada estrato da população padrão.